# Artificial Intelligence

**CS** 165A

Dec 3, 2020

Instructor: Prof. Yu-Xiang Wang

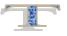

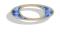

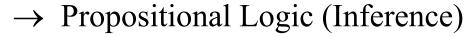

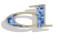

→ First Order Logic

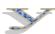

# Recap: Wumpus World

- Logical Reasoning as a CSP
- $B_{ij}$  = breeze felt
- $S_{ij}$  = stench smelt
- $P_{ij} = pit here$
- $W_{ij}$  = wumpus here
- G = gold

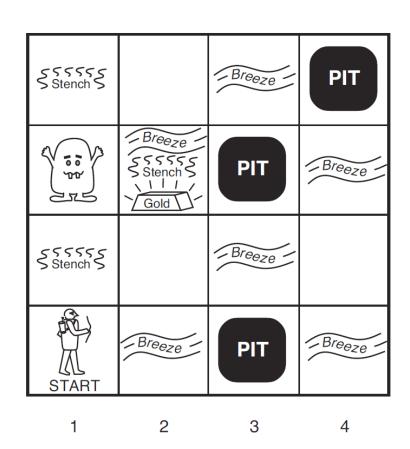

http://thiagodnf.github.io/wumpus-world-simulator/

\*The agent can only observe blocks that she has visited.

3

\*Cannot observe the state directly. So cannot solve offline with search.

## Recap: KB Agents

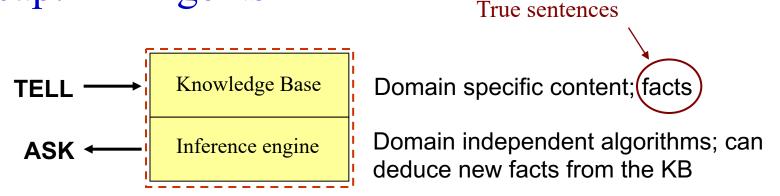

- Need a formal logic system to work
- Need a data structure to represent known facts
- Need an algorithm to answer ASK questions

#### Recap: syntax and semantics

- Two components of a logic system
- Syntax --- How to construct sentences
  - The symbols
  - The operators that connect symbols together
  - A precedence ordering
- Semantics --- Rules the assignment of sentences to truth
  - For every possible worlds (or "models" in logic jargon)
  - The truth table is a semantics

#### Recap: Entailment

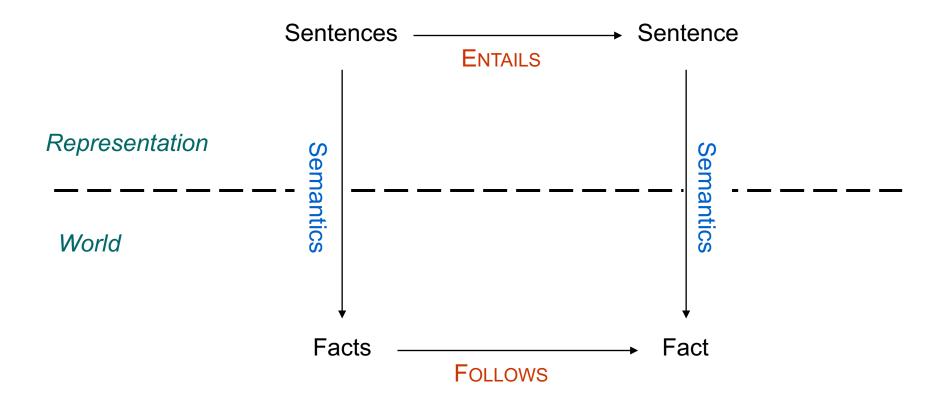

A is entailed by B, if A is true in all possible worlds consistent with B under the semantics.

#### Recap: Inference procedure

- Inference procedure
  - Rules (algorithms) that we apply (often recursively) to derive truth from other truth.
  - Could be specific to a particular set of semantics, a particular realization of the world.
- Soundness and completeness of an inference procedure
  - Soundness: All truth discovered are valid.
  - Completeness: All truth that are entailed can be discovered.

## Recap: Propositional Logic

#### • Syntax:

- *True, false,* propositional symbols
- ( ),  $\neg$  (not),  $\land$  (and),  $\lor$  (or),  $\Rightarrow$  (implies),  $\Leftrightarrow$  (equivalent)

#### Semantics:

Assigning values to the variables. Each row is a "model".

| P     | Q     | $\neg P$ | $P \wedge Q$ | $P \lor Q$ | $P \Rightarrow Q$ | $P \Leftrightarrow Q$ |
|-------|-------|----------|--------------|------------|-------------------|-----------------------|
| False | False | True     | False        | False      | True              | True                  |
| False | True  | True     | False        | True       | True              | False                 |
| True  | False | False    | False        | True       | False             | False                 |
| True  | True  | False    | True         | True       | True              | True                  |

# Recap: Logical Inference in Propositional Logic

- A simple algorithm for checking: KB entails  $\alpha$ 
  - Enumerate M(KB)
  - Check that it is contained in  $M(\alpha)$
- This inference algorithm is **sound** and **complete**.
- Are there other ways to do logical inference?
- Are they sound / complete?

#### This lecture

• "One rule that rules it all" for proposition logic

• First order logic

## Using propositional logic: rules of inference

- Inference rules capture patterns of sound inference
  - Once established, don't need to show the truth table every time
  - E.g., we can define an inference rule:  $((P \lor H) \land \neg H) \vdash P$  for variables P and H
- Alternate notation for inference rule  $\alpha \vdash \beta$ :

$$\frac{\alpha}{\beta}$$
 "If we know  $\alpha$ , then we can conclude  $\beta$ "

(where  $\alpha$  and  $\beta$  are propositional logic sentences)

#### Inference

• We're particularly interested in

$$\frac{KB}{\beta}$$
 or  $\frac{\alpha_1, \alpha_2, \dots}{\beta}$ 

Inference steps

$$\frac{KB}{\beta_1} \rightarrow \frac{KB, \beta_1}{\beta_2} \rightarrow \frac{KB, \beta_1, \beta_2}{\beta_3} \rightarrow \cdots$$

So we need a mechanism to do this!

Inference rules that can be applied to sentences in our KB

#### Important Inference Rules for Propositional Logic

 Modus Ponens or Implication-Elimination: (From an implication and the premise of the implication, you can infer the conclusion.)

$$\frac{\alpha \Rightarrow \beta, \quad \alpha}{\beta}$$

♦ And-Elimination: (From a conjunction, you can infer any of the conjuncts.)

$$\frac{\alpha_1 \wedge \alpha_2 \wedge \ldots \wedge \alpha_n}{\alpha_i}$$

♦ And-Introduction: (From a list of sentences, you can infer their conjunction.)

$$\frac{\alpha_1, \alpha_2, \ldots, \alpha_n}{\alpha_1 \wedge \alpha_2 \wedge \ldots \wedge \alpha_n}$$

Or-Introduction: (From a sentence, you can infer its disjunction with anything else at all.)

$$\frac{\alpha_l}{\alpha_1 \vee \alpha_2 \vee \ldots \vee \alpha_n}$$

Ouble-Negation Elimination: (From a doubly negated sentence, you can infer a positive sentence.)

$$\frac{--\alpha}{\alpha}$$

Unit Resolution: (From a disjunction, if one of the disjuncts is false, then you
 can infer the other one is true.)

$$\frac{\alpha \vee \beta, \quad \neg \beta}{\alpha}$$

Resolution: (This is the most difficult. Because β cannot be both true and false, one of the other disjuncts must be true in one of the premises. Or equivalently, implication is transitive.)

$$\frac{\alpha \vee \beta, \quad \neg \beta \vee \gamma}{\alpha \vee \gamma} \quad \text{or equivalently} \quad \frac{\neg \alpha \Rightarrow \beta, \quad \beta \Rightarrow \gamma}{\neg \alpha \Rightarrow \gamma}$$

## Example (using inference rules)

**KB** 

$$Q \rightarrow \neg S$$

$$P \vee \neg W$$

R

P

$$P \rightarrow Q$$

What can we infer  $(\vdash)$  if we add this sentence with no inference rules?

$$P \rightarrow Q$$

**Nothing** 

What can we infer (⊢) if we then add this inference procedure:

$$(\alpha \rightarrow \beta) \land \alpha \vdash \beta$$

$$\frac{(\alpha \to \beta), \ \alpha}{\beta}$$

Q and  $\neg S$ 

#### Resolution Rule: one rule for all inferences

$$\frac{p \lor q, \quad \neg q \lor r}{p \lor r}$$
 Propositional calculus resolution

Remember:  $p \Rightarrow q \Leftrightarrow \neg p \lor q$ , so let's rewrite it as:

$$\frac{\neg p \Rightarrow q, \quad q \Rightarrow r}{\neg p \Rightarrow r} \qquad \text{or} \qquad \frac{a \Rightarrow b, \quad b \Rightarrow c}{a \Rightarrow c}$$

Resolution is really the "chaining" of implications.

#### Soundness:

Show that 
$$(\alpha \vee \beta) \wedge (\neg \beta \vee \gamma) \Rightarrow (\alpha \vee \gamma)$$

| α | β | γ | α ∨ β | $\neg \beta \lor \gamma$ | $\alpha \lor \beta \land \neg \beta \lor \gamma$ | α∨γ |
|---|---|---|-------|--------------------------|--------------------------------------------------|-----|
| 0 | 0 | 0 | 0     | 1                        | 0                                                | 0   |
| 0 | 0 | 1 | 0     | 1                        | 0                                                | 1   |
| 0 | 1 | 0 | 1     | 0                        | 0                                                | 0   |
| 0 | 1 | 1 | 1     | 1                        | 1                                                | 1   |
| 1 | 0 | 0 | 1     | 1                        | 1                                                | 1   |
| 1 | 0 | 1 | 1     | 1                        | 1                                                | 1   |
| 1 | 1 | 0 | 1     | 0                        | 0                                                | 1   |
| 1 | 1 | 1 | 1     | 1                        | 1                                                | 1   |

This is always true for all propositions  $\alpha$ ,  $\beta$ , and  $\gamma$ , so we can make it an inference rule

#### Soundness:

Show that 
$$(\neg \alpha \Rightarrow \beta) \land (\beta \Rightarrow \gamma) \Rightarrow (\neg \alpha \Rightarrow \gamma)$$

| α | β | Υ | $\neg \alpha \Rightarrow \beta$ | $eta \Rightarrow \gamma$ | $\neg \alpha \Rightarrow \beta \land \beta \Rightarrow \gamma$ | $\neg \alpha \Rightarrow \gamma$ |
|---|---|---|---------------------------------|--------------------------|----------------------------------------------------------------|----------------------------------|
| 0 | 0 | 0 | 0                               | 1                        | 0                                                              | 0                                |
| 0 | 0 | 1 | 0                               | 1                        | 0                                                              | 1                                |
| 0 | 1 | 0 | 1                               | 0                        | 0                                                              | 0                                |
| 0 | 1 | 1 | 1                               | 1                        | 1                                                              | 1                                |
| 1 | 0 | 0 | 1                               | 1                        | 1                                                              | 1                                |
| 1 | 0 | 1 | 1                               | 1                        | 1                                                              | 1                                |
| 1 | 1 | 0 | 1                               | 0                        | 0                                                              | 1                                |
| 1 | 1 | 1 | 1                               | 1                        | 1                                                              | 1                                |

This is always true for all propositions  $\alpha$ ,  $\beta$ , and  $\gamma$ , so we can make it an inference rule

## Conversion to Conjunctive Normal Form: CNF

- Resolution rule is stated for conjunctions of disjunctions
- Question:
  - Can every statement in PL be represented this way?
- Answer: Yes
  - Can show every sentence in propositional logic is equivalent to conjunction of disjunctions
    - Conjunctive normal form (CNF)
- Procedure for obtaining CNF
  - Replace  $(P \Leftrightarrow Q)$  with  $(P \Rightarrow Q)$  and  $(Q \Rightarrow P)$
  - Eliminate implications: Replace  $(P \Rightarrow Q)$  with  $(\neg P \lor Q)$
  - Move  $\neg$  inwards:  $\neg\neg$ ,  $\neg(P \lor Q)$ ,  $\neg(P \land Q)$
  - Distribute  $\land$  over  $\lor$ , e.g.:  $(P \land Q) \lor R$  becomes  $(P \lor R) \land (Q \lor R)$  [What about  $(P \lor Q) \land R$ ?]
  - Flatten nesting:  $(P \land Q) \land R$  becomes  $P \land Q \land R$

## Complexity of reasoning

- Validity
  - NP-complete
- Satisfiability
  - NP-complete
- $\alpha$  is valid iff  $\neg \alpha$  is unsatisfiable
- Efficient decidability test for validity iff efficient decidability test for satisfiability.
- To check if  $KB \models \alpha$ , test if  $(KB \land \neg \alpha)$  is unsatisfiable.
- For a restricted set of formulas (Horn clauses), this check can be made in linear time.
  - Forward chaining
  - Backward chaining

## Propositional logic is quite limited

- Propositional logic has simple syntax and semantics, and limited expressiveness
  - Though it is handy to illustrate the process of inference
- However, it only has one representational device, the proposition, and cannot generalize
  - Input: facts; Output: facts
  - Result: Many, many rules are necessary to represent any nontrivial world
  - It is impractical for even very small worlds
- The solution?
  - First-order logic, which can represent propositions, objects, and relations between objects
  - Worlds can be modeled with many fewer rules

## Remainder of the lecture: First order logic

- More expressive language
  - Relations and functions of objects.
  - Quantifiers such as, All, Exists.
- Easier to construct a KB.
  - Need much smaller number of sentences to capture a domain.

• Inference algorithms for First order logic

## Propositional logic

- "All men are mortal"
- "Tom is a man"
- What can you infer?
  - Men => Mortal?
  - Tom  $\Rightarrow$  Man?
  - Tom  $\Rightarrow$  Mortal?

### Propositional logic vs. FOL

- Propositional logic:
  - P stands for "All men are mortal"
  - Q stands for "Tom is a man"
  - What can you infer from P and Q?
    - Nothing!
- First-order logic:
  - $\forall x \operatorname{Man}(x) \Rightarrow \operatorname{Mortal}(x)$
  - Man(Tom)
  - What can you infer from these?
    - Can infer **Mortal**(*Tom*)

# First-Order Logic (FOL)

- A method of analysis or calculation using a special symbolic notation
- Also known as First-Order Predicate Calculus
  - Propositional logic is also known as *Propositional Calculus*
- An extension to propositional logic in which quantifiers can bind variables in sentences
  - Universal quantifier ( $\forall$ )
  - Existential quantifier (∃)
  - Variables: x, y, z, a, joe, table...
- Examples
  - $\forall x \text{ Beautiful}(x)$
  - $-\exists x \text{ Beautiful}(x)$

#### First-Order Logic (cont.)

- It is by far the most studied and best understood logic in use
- It does have limits, however
  - Quantifiers (∀ and ∃) can only be applied to objects, not to functions or predicates
    - Cannot write  $\forall P \ P(mom) = good$
    - This is why it's called *first-order*
  - This limits its expressiveness
- Let's look at the syntax of first-order logic
  - I.e., what logical expressions can you legally construct?

### FOL Syntax

#### Symbols

- Object symbols (constants): P, Q, Fred, Desk, True, False, ...
  - These refer to *things*
- **Predicate** symbols: *Heavy, Smart, Mother, ...* 
  - These are *true or false statements* about objects: Smart(*rock*)
- **Function** symbols: Cosine, IQ, MotherOf, ...
  - These return objects, exposing *relations*: IQ(*rock*)
- Variables:  $x, y, \lambda, \dots$ 
  - These represent unspecified objects
- Logical connectives to construct complex sentences:  $\neg$ ,  $\wedge$ ,  $\vee$ ,  $\Rightarrow$ ,  $\Leftrightarrow$
- Quantifiers: ∀ (universal), ∃ (existential)
- Equality: =
- Usually variables will be lower-case, other symbols capitalized

### FOL Syntax (cont.)

- Terms
  - Logical expressions that refer to objects (evaluates to an object)
  - Can be constants, variables, functions
- Examples
  - -P
  - -2001
  - Richard
  - -x
  - -y
  - BrotherOf(*Richard*)
  - Age(NephewOf(x)) [Why not AgeOf()? (No reason...!)]

Remember – syntax and semantics are different, and separate!!

### FOL Syntax

- Note on predicates and functions: **typical** usage
  - Beautiful(y)  $\rightarrow$  "y is beautiful"
  - Mother(x)  $\rightarrow$  "x is a Mother"
  - BrotherOf(x, y)  $\rightarrow$  "x is a brother of y"
  - NextTo  $(x, y) \rightarrow$ "x is next to y"

- BrotherOf(x)  $\rightarrow$  "the brother of x"
- NextTo(y) → "the thing next to y"
  SquareRoot(x) → "the square root of x"

#### FOL Sentences

- Sentences state facts
  - Just like in propositional logic...
- 3 types of sentences:
  - Atomic sentences (atoms)
  - Logical (complex) sentences
  - Quantified sentences  $\forall$  (universal),  $\exists$  (existential)

#### Sentences

#### 1. Atomic sentence

- A predicate applied to some terms
  - Brothers (Bill, Father Of (John))
  - LessThan(3, 5)
- Equality states that two terms refer to the same object
  - x = MotherOf(y)
  - Instructor (cs165a) = Wang
  - This is equivalent to the predicate: Equal(Instructor(cs165a), Wang)

#### 2. Logical (complex) sentence – logical combination of other sentences

- − ¬Brothers (Bill, HusbandOf(Sue))
- Above(Sky, Ground)  $\Rightarrow$  Below(Ground, Sky)
- Brothers (Bill, John) ⇔ Brothers (John, Bill)

#### 3. Quantified sentence – sentences with quantified variables

- $\forall x,y \text{ ParentOf}(x, y) \Rightarrow \text{ChildOf}(y, x)$
- $\exists x \text{ US-President}(x)$

Constant, variable, or function – evaluates to an object

#### Universal Quanitifer ("For all...")

- ∀ <variables> <sentence>
  - $\forall x "For all x..."$
  - $\forall x, y$  "For all x and y..."
- Examples
  - "Everything is beautiful"
    - $\forall x \text{ Beautiful}(x)$
    - Equivalent to:  $\prod_i$  Beautiful( $x_i$ )
      - Beautiful(Joe) ∧ Beautiful(Mary) ∧ Beautiful(apple) ∧
         Beautiful(dirt) ∧ Beautiful(death) ∧ ...
  - "All men are mortal"
    - $\forall x \operatorname{Man}(x) \Rightarrow \operatorname{Mortal}(x)$
  - "Everyone in the class is smart"
    - $\forall x \text{ Enrolled}(x, \text{cs165a}) \Rightarrow \text{Smart}(x)$
  - What does this mean:
    - $\forall x \text{ Enrolled}(x, \text{cs165a}) \land \text{Smart}(x)$

#### Expansion of universal quantifier

- $\forall x \text{ Enrolled}(x, \text{cs165a}) \Rightarrow \text{Smart}(x)$
- This is equivalent to

```
- Enrolled (Tom, cs165a) ⇒ Smart (Tom) ∧

Enrolled (Mary, cs165a) ⇒ Smart (Mary) ∧

Enrolled (Chris, cs165a) ⇒ Smart (Chris) ∧

Enrolled (chair, cs165a) ⇒ Smart (chair) ∧

Enrolled (dirt, cs165a) ⇒ Smart (dirt) ∧

Enrolled (surfboard, cs165a) ⇒ Smart (surfboard) ∧

Enrolled (tooth, cs165a) ⇒ Smart (tooth) ∧

Enrolled (Mars, cs165a) ⇒ Smart (Mars) ∧ ...
```

- Everything!
- So,  $\forall x \text{ Enrolled}(x, \text{cs165a}) \land \text{Smart}(x)$  is equivalent to
  - Enrolled(Tom, cs165a) ∧ Smart(Tom) ∧
     Enrolled(chair, cs165a) ∧ Smart(chair) ∧ ...

#### Existential Quantifier ("There exists...")

- ∃ <variables> <sentence>
  - $-\exists x$  "There exists an x such that..."
  - $-\exists x, y "There exist x and y such that..."$
- Examples
  - "Somebody likes me"
    - $\exists x \text{ Likes}(x, \text{Me}) ???$
    - Equivalent to:  $\sum_{i}$  Likes  $(x_i, Me)$ 
      - Likes(Joe, Me) ∨ Likes(Mary, Me) ∨ Likes(apple, Me) ∨
         Likes(dirt, Me) ∨ Likes(death, Me) ∨ ...
    - Really "Something likes me"
  - $-\exists x \text{ Person}(x) \land \text{Likes}(x, \text{Me})$
  - $-\exists x \text{ Enrolled}(x, \text{cs165a}) \land \text{WillReceiveAnA}+(x)$

### Scope of Quantifiers

- Scope the portion of the {program, function, definition, sentence...} in which the object can be referred to by its simple name
- Parentheses can clarify the scope (make it explicit)
  - $\forall x \ (\exists y < sentence >)$
- However, the scope of quantifiers is often implicit
  - $\forall w \forall x \exists y \exists z < sentence >$  is the same as
  - $\forall w (\forall x (\exists y (\exists z \leq sentence)))$
  - $\forall w \forall x \exists y \exists z < term-1 > \land < term-2 >$  is the same as
  - $\forall w \forall x \exists y \exists z (< term-1 > \land < term-2 >)$

## Scope of Quantifiers (cont.)

- $\exists x < sentence-1 > \land \exists x < sentence-2 >$   $\exists x (< sentence-1 >) \land \exists x (< sentence-2 >)$   $\exists x (< sentence-1 >) \land \exists y (< sentence-2 subst-y-for-x >)$   $\exists x \operatorname{Rich}(x) \land \operatorname{Beautiful}(x)$  "Someone is both rich and beautiful"

    $\exists x \operatorname{Rich}(x) \land \exists x \operatorname{Beautiful}(x)$  "Someone is rich and someone is beautiful"
- How about
  - $-\exists x ( \text{Rich}(x) \land \exists x ( \text{Beautiful}(x)) )$
  - The same as  $\exists x \operatorname{Rich}(x) \land \exists x \operatorname{Beautiful}(x)$

• Same as  $\exists x \text{ Rich}(x) \land \exists y \text{ Beautiful}(y)$ 

Same as in scope of variables in programming (C/C++, Java, etc.)

#### Order, nesting of Quantifiers

- Implied nesting:
  - $\forall x \forall y < sentence > is the same as \forall x (\forall y < sentence >)$
  - $-\exists x \forall y < sentence > is the same as \exists x (\forall y < sentence > )$
- $\forall x \forall y < sentence >$  is the same as  $\forall y \forall x < sentence >$ 
  - Also,  $\forall x, y < sentence >$
- $\exists x \exists y < sentence >$  is the same as  $\exists y \exists x < sentence >$ 
  - Also,  $\exists x, y < sentence >$
- $\exists x \forall y < sentence >$  is **not** the same as  $\forall y \exists x < sentence >$ 
  - Try  $\exists x \forall y \text{ Loves}(x, y)$  and  $\forall y \exists x \text{ Loves}(x, y)$

#### Example of quantifier order

- ∃ x ∀ y Loves(x, y)
  ∃ x [ ∀ y Loves(x, y) ]
  ∃ x [ Loves(x, Fred) ∧ Loves(x, Mary) ∧ Loves(x, Chris) ∧ ... ]
  "There is at least one person who loves everybody"
  Assuming the domain consists of only people
- $\forall y \exists x \text{ Loves}(x, y)$ 
  - $\forall y [\exists x \text{ Loves}(x, y)]$
  - $\forall y \text{ [Loves(Joe, y) } \lor \text{Loves(Sue, y)} \lor \text{Loves(Kim, y)} \lor \dots ]$
  - "Everybody is loved by at least one person"

#### Logical equivalences about ∀ and ∃

- $\forall$  can be expressed using  $\exists$ 
  - $\forall x$  Statement-about-x ... is equivalent to ...
  - $\neg \exists x \neg Statement-about-x$
  - Example:  $\forall x$  Likes(x, IceCream)
    - $\neg \exists x \neg \text{Likes}(x, \text{IceCream})$
- $\exists$  can be expressed using  $\forall$ 
  - $-\exists x$  Statement-about-x ... is equivalent to ...
  - $\neg \forall x \neg \text{Statement-about-x}$
  - Example:  $\exists x \text{ Likes}(x, \text{Spinach})$ 
    - $\neg \forall x \neg \text{Likes}(x, \text{Spinach})$

#### Examples of FOL

- Brothers are siblings
  - $\forall x, y \text{ Brother}(x, y) \Rightarrow \text{Sibling}(x, y)$
- Sibling is transitive
  - $\forall x, y, z \text{ Sibling}(x, y) \land \text{Sibling}(y, z) \Rightarrow \text{Sibling}(x, z)$
- One's mother is one's sibling's mother
  - $\forall x, y, z \text{ Mother}(x, y) \land \text{Sibling}(y, z) \Rightarrow \text{Mother}(x, z)$
- A first cousin is a child of a parent's sibling
  - $\forall x, y \text{ FirstCousin}(x, y) \Leftrightarrow$ ∃ v, w Parent(v, x) \( \times \text{Sibling}(v, w) \( \times \text{Parent}(w, y) \)

#### Implication and Equivalence

- Note the difference between  $\Rightarrow$  and  $\Leftrightarrow$ 
  - Implication / conditional ( $\Rightarrow$ )
    - $A \Rightarrow B$ : "A implies B", "If A then B"
  - Equivalence / biconditional (⇔)
    - $A \Leftrightarrow B$ : "A is equivalent to B"
    - Same as  $(A \Rightarrow B) \land (B \Rightarrow A)$ : "A if and only if B", "A iff B"
- For "Sisters are siblings", which one?

```
\forall x, y \text{ Sister}(x, y) \Leftrightarrow \text{Sibling}(x, y)
```

 $\forall x, y \text{ Sister}(x, y) \Rightarrow \text{Sibling}(x, y)$ 

#### Where we are...

- Basics of logic: Propositional logic
- More general logic representation: First-order logic
- Now, let's see how to use FOL to do logical inference
  - I.e., to reason about the world

#### Reminder

- Term
  - Constant, variable, function()
- Atomic sentence
  - Predicate(), term<sub>1</sub> = term<sub>2</sub>
- Literal
  - An atomic sentence or a negated atomic sentence
- Sentence
  - Atomic sentence, sentences with quantifiers and/or connectives

### Simple example of inference in FOL

Bob is a buffalo

Pat is a pig

Buffaloes outrun pigs

Does Bob outrun Pat?

```
Buffalo(Bob) KB_0

Pig(Pat)

Buffalo(x) \land Pig(y) \Longrightarrow Outrun(x,y)
```

S

KB entails Outrun(Bob, Pat)?

 $KB_0 \mid -Buffalo(Bob) \land Pig(Pat)$  (And-Introduction)  $KB_1 \mid -Buffalo(Bob) \land Pig(Pat) \Rightarrow Outrun(Bob, Pat)$  (Universal Instantiation) [coming soon]  $KB_2 \mid -Outrun(Bob, Pat)$  (Modus Ponens)

#### Using FOL to express knowledge

- One can express the knowledge of a particular domain in first-order logic
- Example: The "kinship domain"
  - Objects: people
  - Properties: gender, family relationships
  - Unary predicates: Male, Female
  - Binary predicates: Parent, Sibling, Brother, Sister, Son,
     Daughter, Father, Mother, Uncle, Aunt, Grandparent, Grandfather,
     Grandmother, Husband, Wife, Spouse, Brother-in-law,
     Stepmother, etc....
  - Functions: MotherOf, FatherOf...
- Note: There is usually (always?) more than one way to specify knowledge

#### Kinship domain

- Write down what we know (what we want to be in the KB)
  - One's mother is one's female parent
    - $\forall m, c \; \text{Mother}(m, c) \Leftrightarrow \text{Female}(m) \land \text{Parent}(m, c)$
    - $\forall m, c \text{ TheMotherOf}(c) = m \iff \text{Female}(m) \land \text{Parent}(m, c)$
  - One's husband is one's male spouse
    - $\forall w, h \; \text{Husband}(h, w) \Leftrightarrow \text{Male}(h) \land \text{Spouse}(h, w)$
  - One is either male or female
    - $\forall x \; \text{Male}(x) \Leftrightarrow \neg \text{Female}(x)$
  - Parent-child relationship
    - $\forall p, c \; \text{Parent}(p, c) \Leftrightarrow \text{Child}(c, p)$
  - Grandparent-grandchild relationship
    - $\forall g, c \; \text{Grandparent}(g, c) \Leftrightarrow \exists p \; \text{Parent}(g, p) \land \text{Parent}(p, c)$
  - Etc...
- Now we can reason about family relationships. (How?)

#### Kinship domain (cont.)

# Assertions ("Add this sentence to the KB") TELL( KB, $\forall m, c \; \text{Mother}(c) = m \Leftrightarrow \text{Female}(m) \land \text{Parent}(m, c) \; )$ TELL( KB, $\forall w, h \; \text{Husband}(h, w) \Leftrightarrow \text{Male}(h) \land \text{Spouse}(h, w) \; )$ TELL( KB, $\forall x \; \text{Male}(x) \Leftrightarrow \neg \text{Female}(x) \; )$ TELL( KB, Female(Mary) $\land \text{Parent}(\text{Mary}, \text{Frank}) \land \text{Parent}(\text{Frank}, \text{Ann}) \; )$ - Note: TELL( KB, S1 $\land$ S2 ) $\equiv$ TELL( KB, S1) and TELL( KB, S2) (because of and-elimination and and-introduction)

#### **Queries** ("Does the KB entail this sentence?")

```
ASK( KB, Grandparent(Mary, Ann) ) \rightarrow True
ASK( KB, \exists x \text{ Child}(x, \text{Frank})) \rightarrow True
But a better answer would be \rightarrow \{x/\Delta x\}
```

- But a better answer would be  $\rightarrow \{x / \text{Ann}\}\$
- This returns a substitution or binding

#### Implementing ASK: Inference

• We want a <u>sound</u> and <u>complete</u> inference algorithm so that we can produce (or confirm) *entailed* sentences from the KB

$$KB \models \alpha$$
  $KB \vdash \alpha$ 

- The **resolution** rule, along with a complete search algorithm, provides a <u>complete inference algorithm</u> to confirm or refute a sentence α in propositional logic (Sec. 7.5)
  - Based on proof by contradiction (refutation)
- Refutation: To prove that the KB entails P, assume ¬P and show a contradiction:

$$(KB \land \neg P \Rightarrow False) \equiv (KB \Rightarrow P)$$

#### Inference in First-Order Logic

- Inference rules for propositional logic:
  - Modus ponens, and-elimination, and-introduction, or-introduction, resolution, etc.
  - These are valid for FOL also
- But since these don't deal with quantifiers and variables, we need new rules, especially those that allow for substitution (binding) of variables to objects
  - These are called *lifted* inference rules

#### Substitution and variable binding

- Notation for substitution:
  - SUBST (Binding list, Sentence )
    - Binding list: { var / ground term, var / ground term, ... }
    - "ground term" = term with no variables
  - SUBST(  $\{var/gterm\}$ , Func(var)) = Func(gterm)
    - SUBST  $(\theta, p)$
  - Examples:
    - SUBST(  $\{x/Mary\}$ , FatherOf(x) = FatherOf(Mary)
    - SUBST(  $\{x/\text{Joe}, y/\text{Lisa}\}$ , Siblings(x,y)) = Siblings (Joe, Lisa)

#### Three new inference rules using SUBST( $\theta$ , p)

Universal Instantiation

$$\frac{\forall v \ \alpha}{SUBST(\{v/g\}, \alpha)}$$

g – ground term

Existential Instantiation

$$\frac{\exists v \ \alpha}{SUBST(\{v/k\}, \alpha)}$$

k – constant that does not appear elsewhere in the knowledge base

Existential Introduction

$$\frac{\alpha}{\exists v \; SUBST(\{g/v\}, \alpha)}$$

v – variable not in  $\alpha$ 

g – ground term in  $\alpha$ 

#### To Add to These Rules

 Modus Ponens or Implication-Elimination: (From an implication and the premise of the implication, you can infer the conclusion.)

$$\frac{\alpha \Rightarrow \beta, \quad \alpha}{\beta}$$

♦ And-Elimination: (From a conjunction, you can infer any of the conjuncts.)

$$\frac{\alpha_1 \wedge \alpha_2 \wedge \ldots \wedge \alpha_n}{\alpha_i}$$

♦ And-Introduction: (From a list of sentences, you can infer their conjunction.)

$$\frac{\alpha_1, \alpha_2, \ldots, \alpha_n}{\alpha_1 \wedge \alpha_2 \wedge \ldots \wedge \alpha_n}$$

Or-Introduction: (From a sentence, you can infer its disjunction with anything else at all.)

$$\frac{\alpha_l}{\alpha_1 \vee \alpha_2 \vee \ldots \vee \alpha_n}$$

Ouble-Negation Elimination: (From a doubly negated sentence, you can infer a positive sentence.)

$$\frac{\neg \neg \alpha}{\alpha}$$

Unit Resolution: (From a disjunction, if one of the disjuncts is false, then you can infer the other one is true.)

$$\frac{\alpha \vee \beta, \quad \neg \beta}{\alpha}$$

Resolution: (This is the most difficult. Because β cannot be both true and false, one of the other disjuncts must be true in one of the premises. Or equivalently, implication is transitive.)

$$\frac{\alpha \vee \beta, \quad \neg \beta \vee \gamma}{\alpha \vee \gamma} \quad \text{or equivalently} \quad \frac{\neg \alpha \Rightarrow \beta, \quad \beta \Rightarrow \gamma}{\neg \alpha \Rightarrow \gamma}$$

#### Universal Instantiation – examples

$$\frac{\forall v \quad \alpha}{SUBST(\{v/g\}, \alpha)}$$
 g – ground term

- $\forall x$  Sleepy(x)
  - SUBST( $\{x/Joe\}$ ,  $\alpha$ )
    - Sleepy(Joe)
- $\forall x \text{ Mother}(x) \Rightarrow \text{Female}(x)$ 
  - SUBST( $\{x/Mary\}$ ,  $\alpha$ )
    - Mother(Mary)  $\Rightarrow$  Female(Mary)
  - SUBST( $\{x/\text{Dad}\}, \alpha$ )
    - Mother(Dad)  $\Rightarrow$  Female(Dad)
- $\forall x, y \text{ Buffalo}(x) \land \text{Pig}(y) \Longrightarrow \text{Outrun}(x,y)$ 
  - SUBST( $\{x/Bob\}$ ,  $\alpha$ )
    - $\forall y \text{ Buffalo(Bob)} \land \text{Pig}(y) \Longrightarrow \text{Outrun(Bob}, y)$

#### Existential Instantiation – examples

$$\frac{\exists v \ \alpha}{SUBST(\{v/k\}, \alpha)}$$

k – constant that does not appear elsewhere in the knowledge base

- $\exists x \text{ BestAction}(x)$ 
  - SUBST( $\{x/B\_A\}$ ,  $\alpha$ )
    - BestAction(B\_A)
      - "B\_A" is a constant; it is not in our universe of actions
- $\exists y \text{ Likes}(y, \text{Broccoli})$ 
  - SUBST( $\{y/Bush\}$ ,  $\alpha$ )
    - Likes(Bush, Broccoli)
      - "Bush" is a constant; it is not in our universe of people

#### Existential Introduction – examples

$$\frac{\alpha}{\exists v \; SUBST(\{g/v\}, \alpha)} \quad v - \text{variable not in } \alpha$$

$$g - \text{ground term in } \alpha$$

- Likes(Jim, Broccoli)
  - SUBST( $\{Jim/\underline{x}\}, \alpha$ )
    - $\exists x \text{ Likes}(x, \text{Broccoli})$
- $\forall x \text{ Likes}(x, \text{Broccoli}) \Rightarrow \text{Healthy}(x)$ 
  - SUBST({Broccoli/y},  $\alpha$ )
    - $\exists y \ \forall x \ \text{Likes}(x, y) \Rightarrow \text{Healthy}(x)$

# We can formulate the logical inference problem as a search problem.

- Formulate a **search process**:
  - Initial state
    - KB
  - Operators
    - Inference rules
  - Goal test
    - KB contains S
- What is a node?
  - KB + new sentences (generated by applying the inference rules)
  - In other words, the new state of the KB
- What kind of search to use?
  - I.e., which node to expand next?
- How to apply inference rules?  $\alpha \Rightarrow \beta$ 
  - Need to match the premise pattern  $\alpha$

Question: What's our goal here?

## Historical AI figure in Logical Reasoning

- Built a calculating machine that could add and subtract (which Pascal's couldn't)
- But his dream was much grander to reduce human reasoning to a kind of calculation and to ultimately build a machine capable of carrying out such calculations

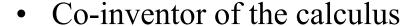

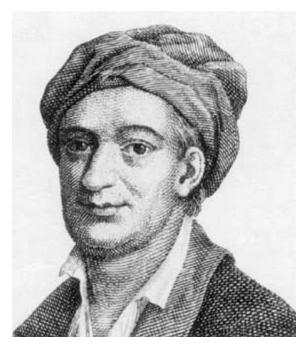

Gottfried Leibniz (1646-1716)

"For it is unworthy of excellent men to lose hours like slaves in the labor of calculation which could safely be relegated to anyone else if the machine were used."

#### George Boole (1815-1864) British

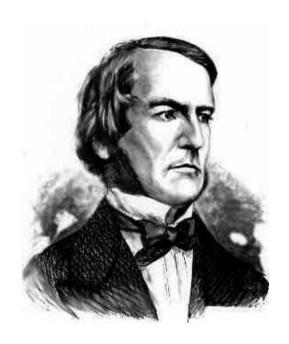

- More than 100 years later, he didn't know about Leibniz, but proceeded to bring to life part of Leibniz' dream
- His insight: Logical relationships are expressible as a kind of algebra
  - Letters represent classes (rather than numbers)
  - So logic can be viewed as a form of mathematics
- Published *The Laws of Thought*
- He extended Aristotle's simple syllogisms to a broader range of reasoning
  - Syllogism: Premise 1, Premise  $2 \rightarrow$  Conclusion
  - His logic: Propositional logic

#### Gottlob Frege (1848-1925) German

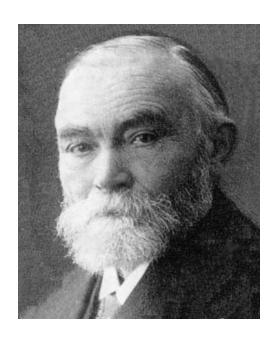

- He provided the first fully developed system of logic that encompassed all of the deductive reasoning in ordinary mathematics.
- He intended for logic to be the *foundation* of mathematics – all of mathematics could be based on, and derived from, logic
- In 1879 he published *Begriffsschrift*, subtitled "A formula language, modeled upon that of arithmetic, for pure thought"
  - This can be considered the ancestor of all current computer programming languages
  - Made the distinction between *syntax* and semantics critical
- He invented what we today call predicate calculus (or first-order logic)

## Inference algorithms in first order logic will not be covered in the final. (FOL will be!)

- However, it is a powerful tool.
  - Expert systems (since 1970s)
  - Large scale industry deployment.
- It is however fragile and rely on the correct / error-free representation of the world in black and white
  - This limits its use in cases when the evidence is collected stochastically and imprecisely by people's opinions in large scale.
- Somewhat superseded by machine learning on many problems, but:
  - Research on logic agent is coming back.
  - Add knowledge and reasoning to ML-based solution
  - After all, ML are just reflex agents usually.